# **Change My Voluntary Deductions (Allotments)**

#### **Overview**

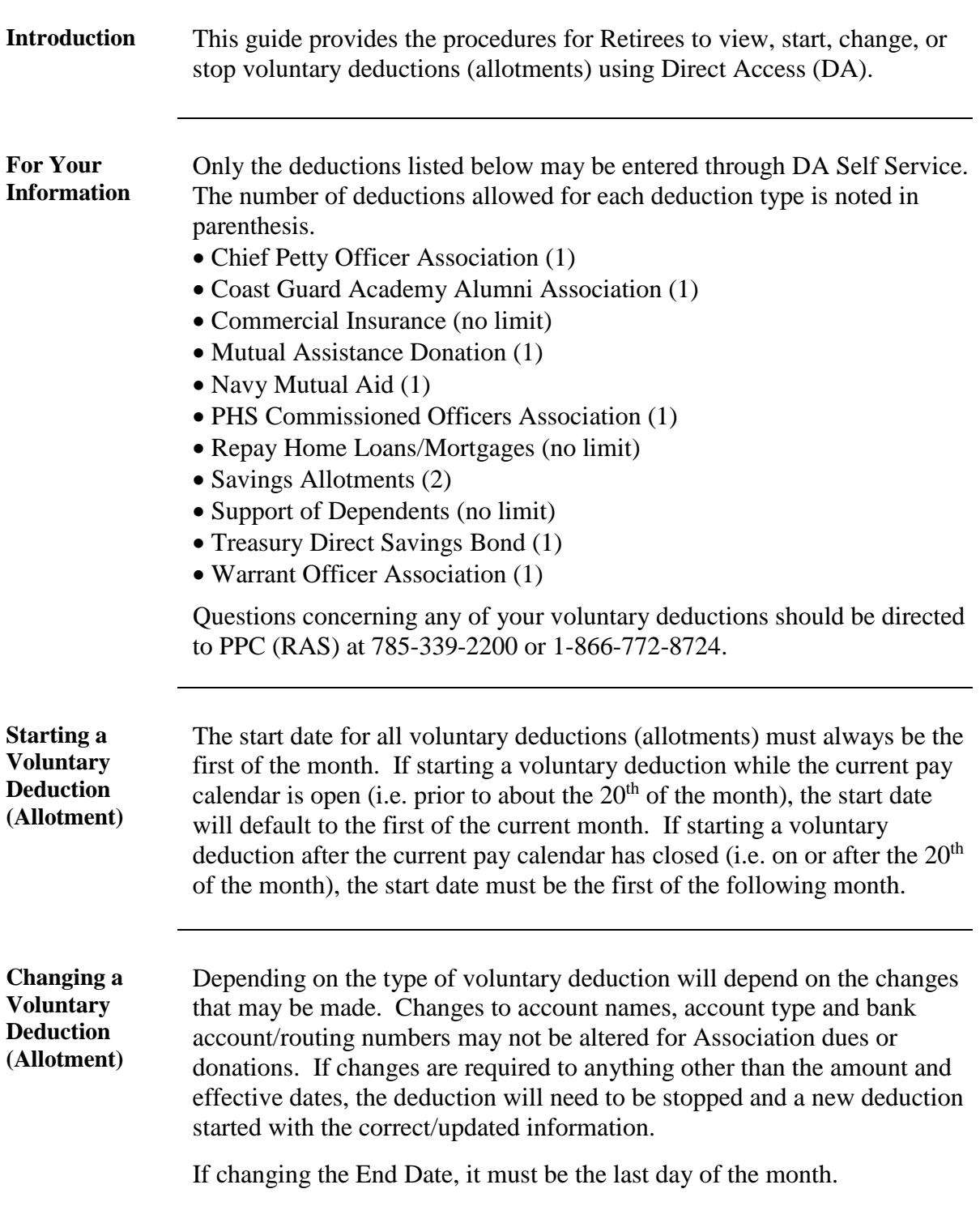

#### **1 March 2021**

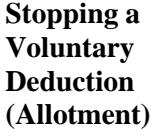

The end date for all voluntary deductions (allotments) must always be the last day of the month. If stopping a voluntary deduction while the current pay calendar is open (i.e. prior to about the 20<sup>th</sup> of the month), the end date will be the last day of the current month. If stopping a voluntary deduction after the current pay calendar has closed (i.e. on or after the  $20<sup>th</sup>$  of the month), the end date must be the last day of the following month.

#### **Contents**

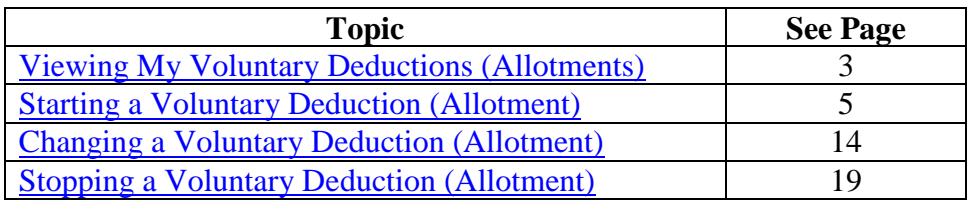

## **Viewing My Voluntary Deductions (Allotments)**

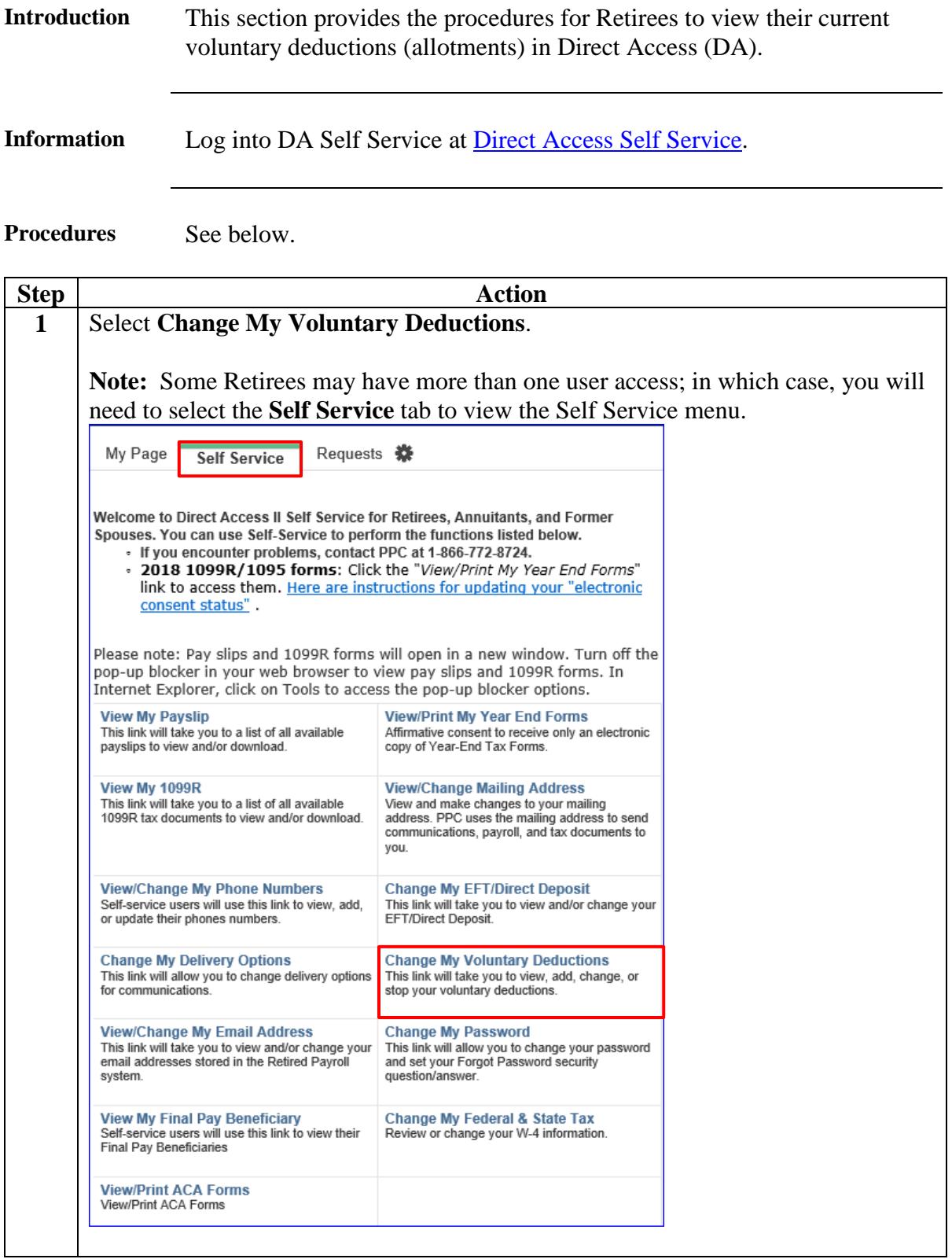

#### **1 March 2021**

## **Viewing My Voluntary Deductions (Allotments),** Continued

**Procedures**,

continued

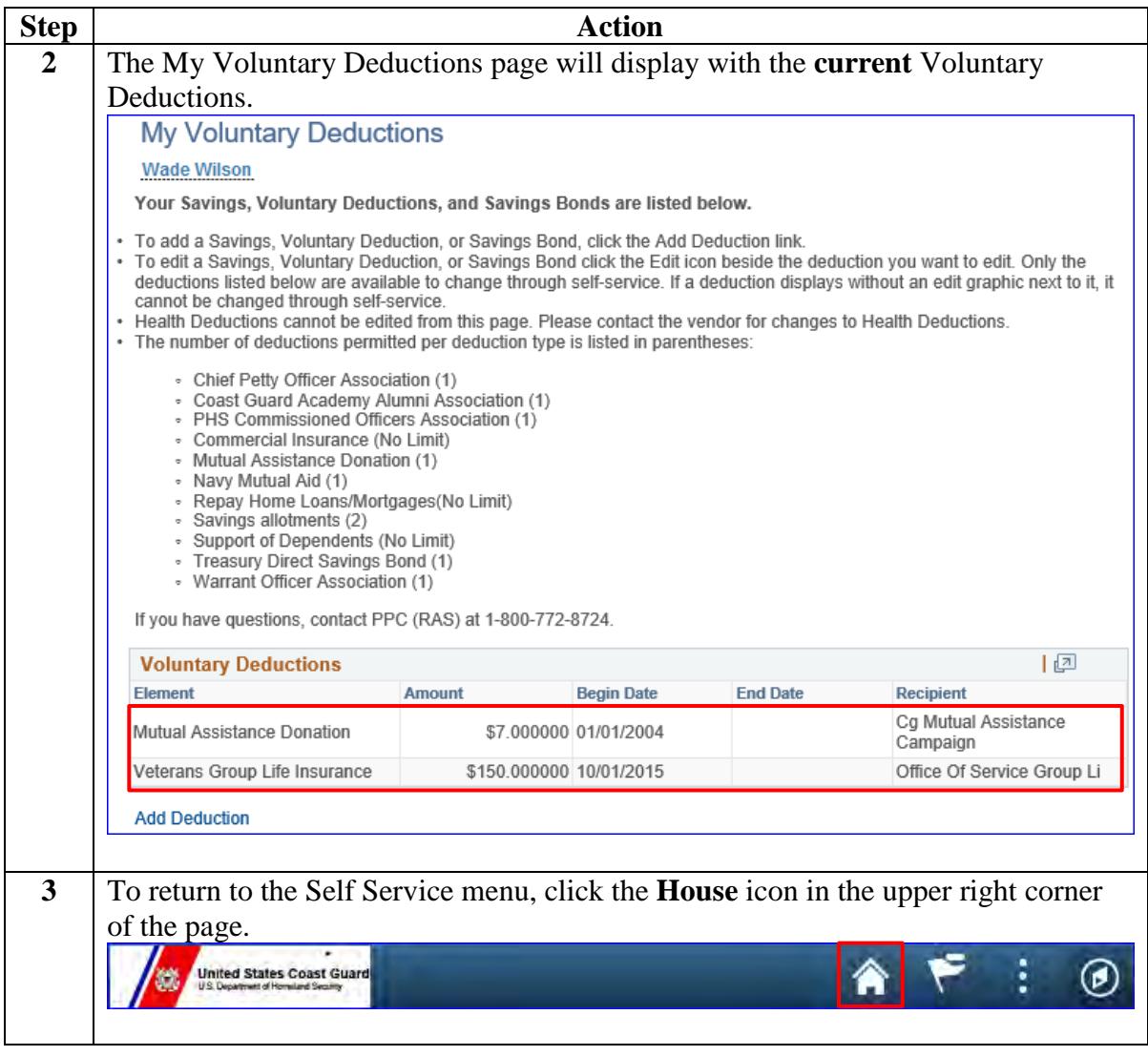

## <span id="page-4-0"></span>**Starting a Voluntary Deduction (Allotment)**

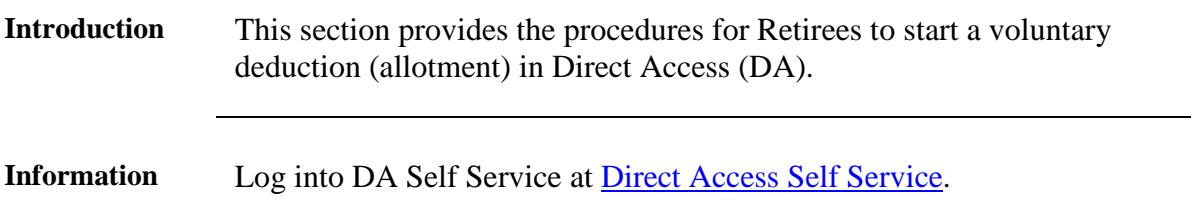

#### **Procedures** See below.

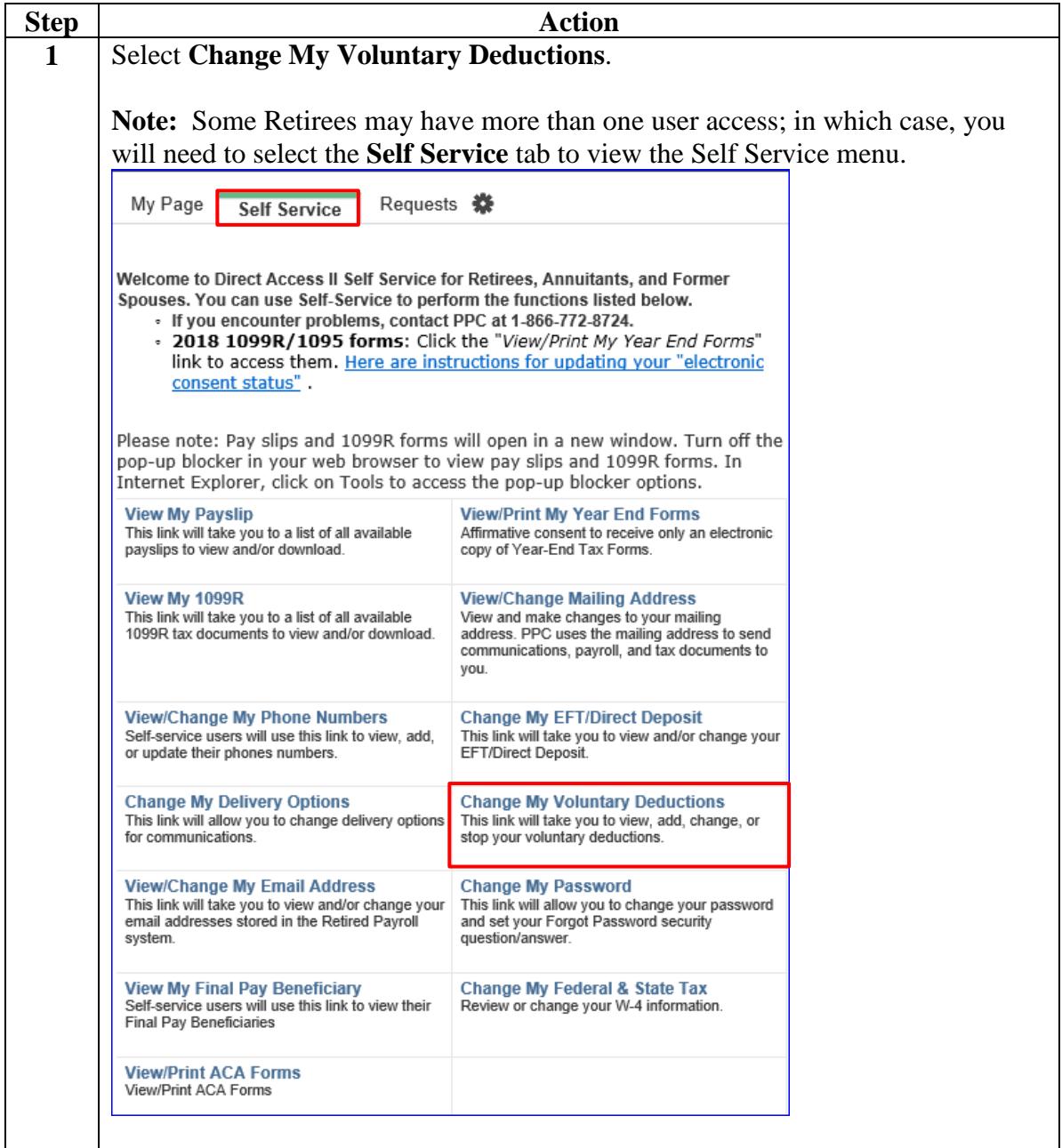

**Procedures**,

continued

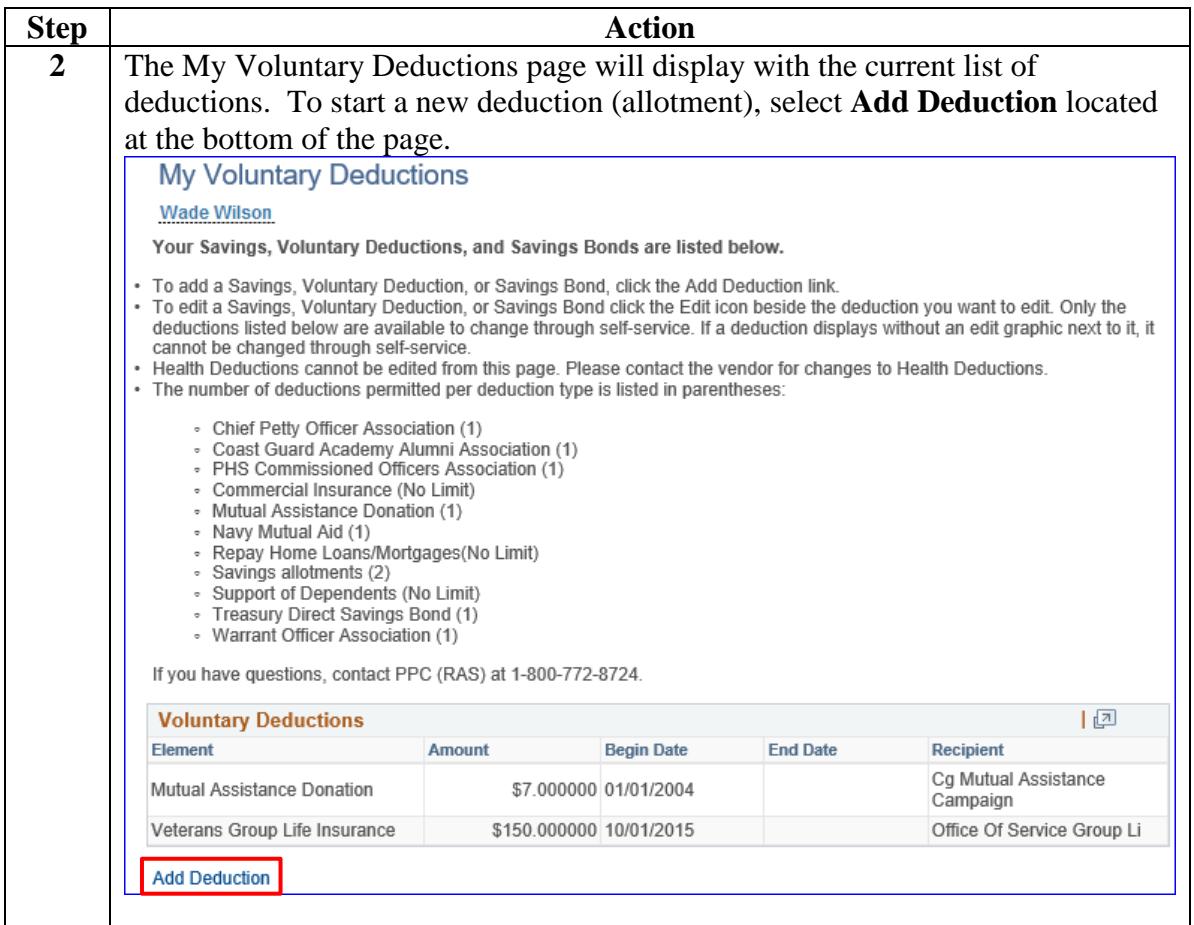

**Procedures**,

continued

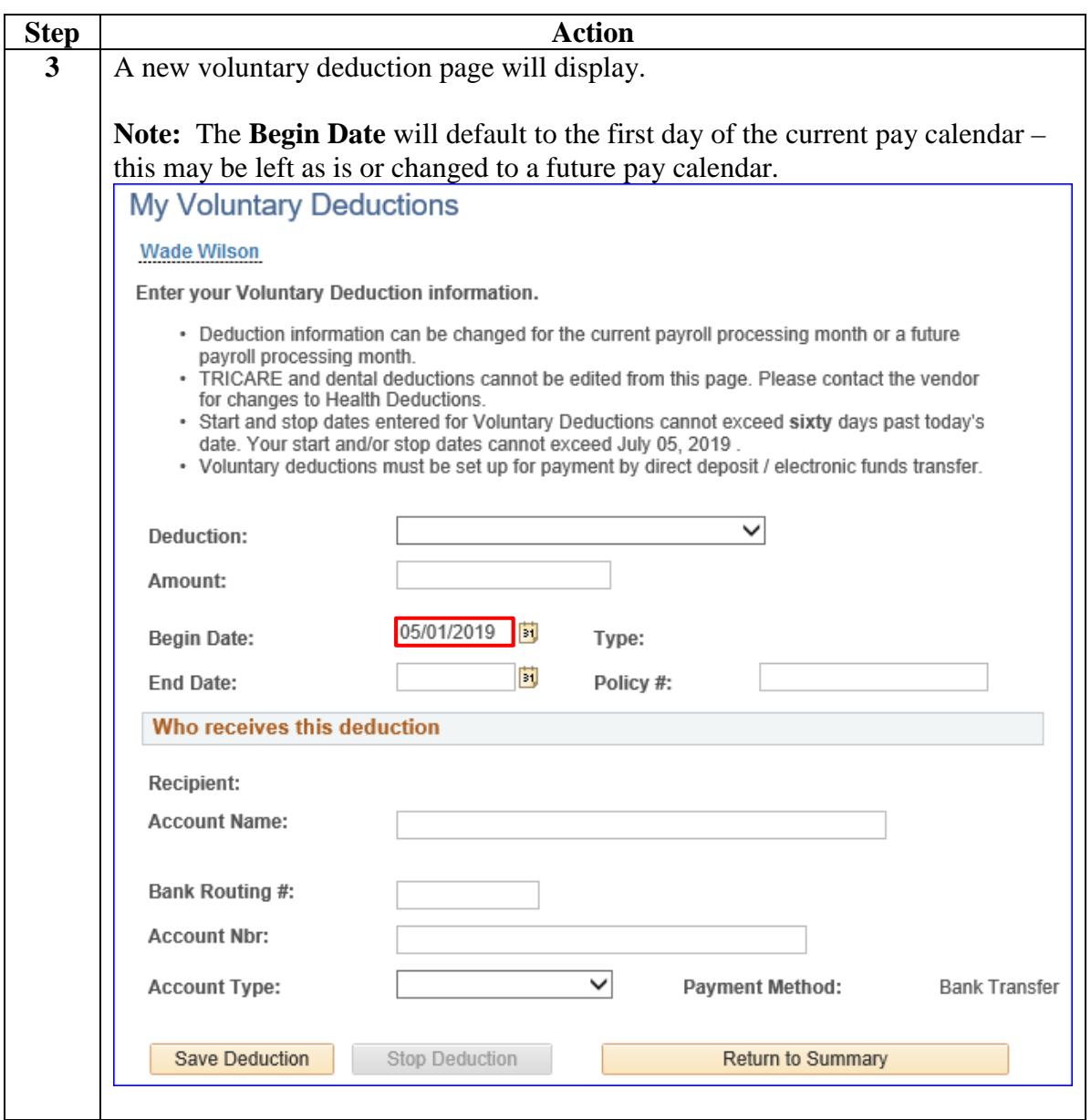

**Procedures**,

continued

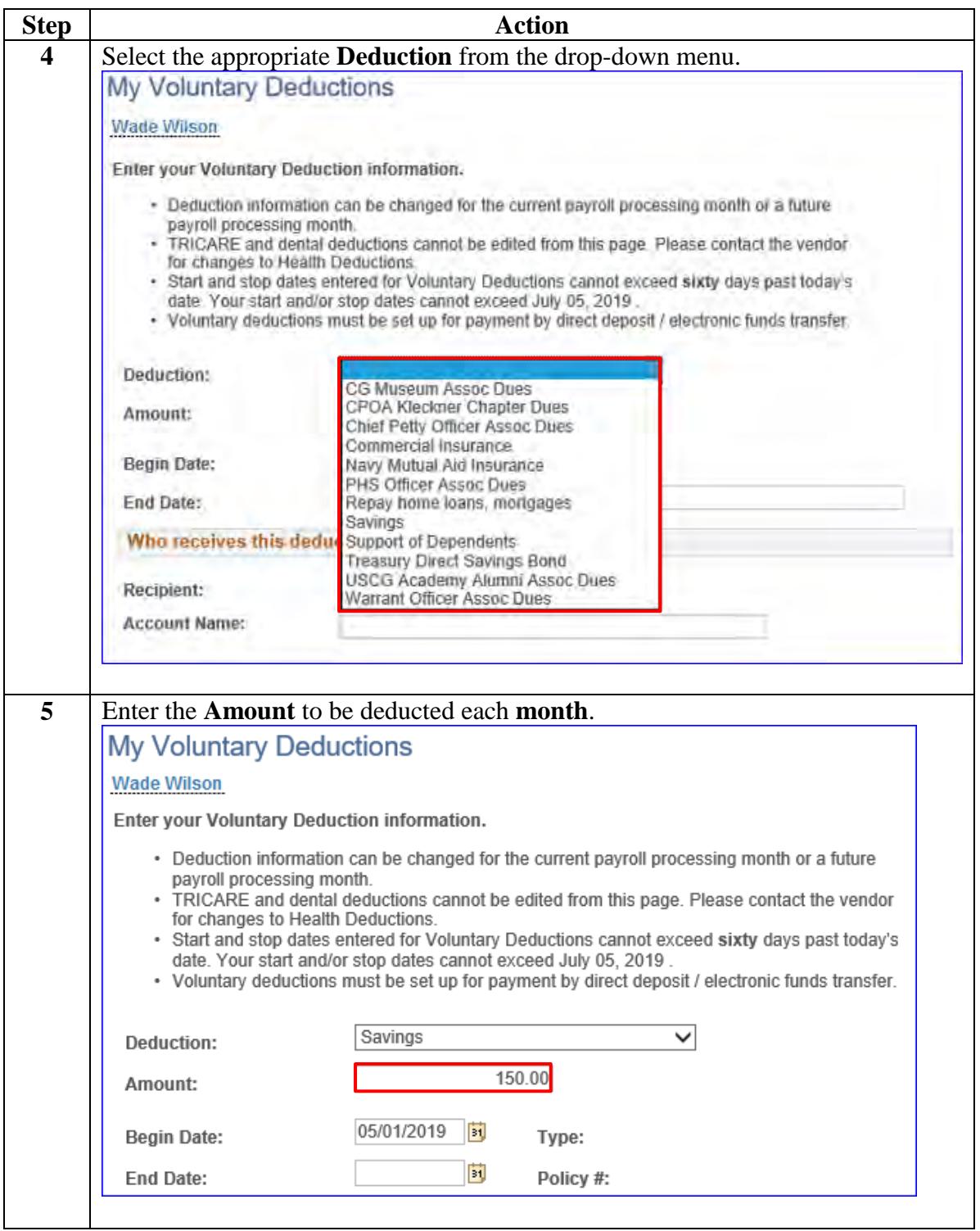

**Procedures**,

continued

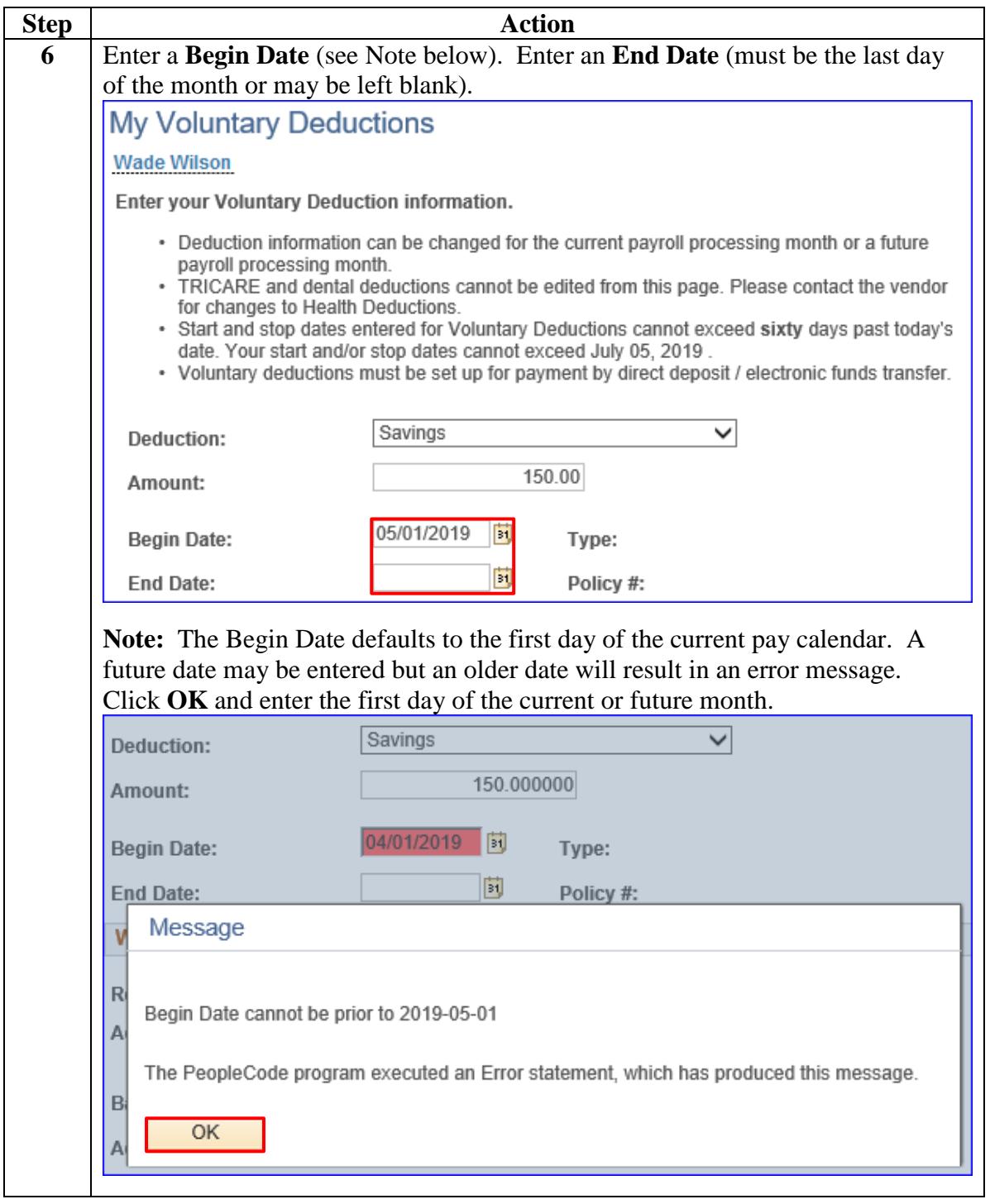

#### **Procedures**,

continued

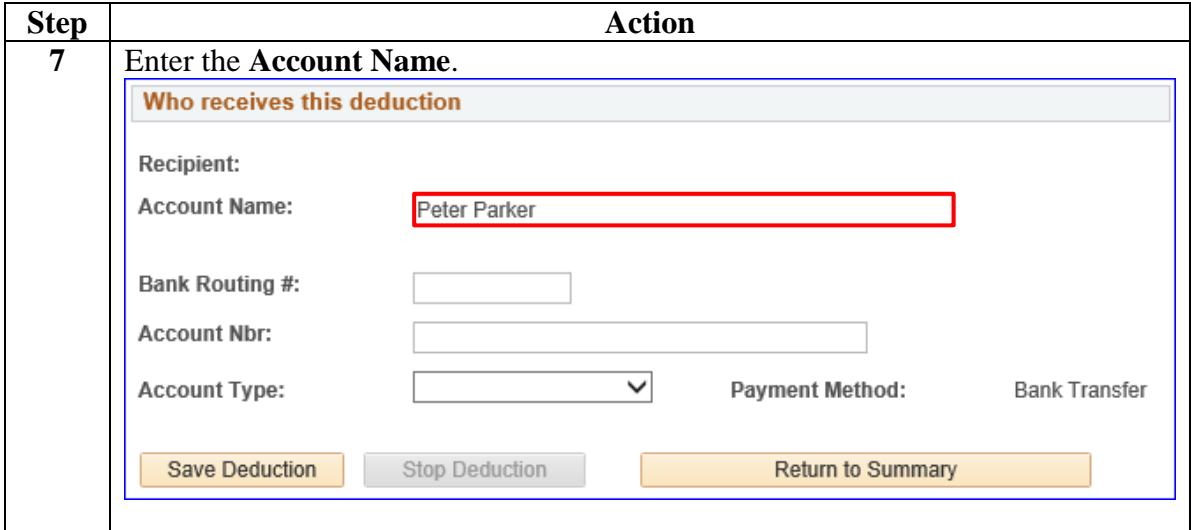

#### **Procedures**,

continued

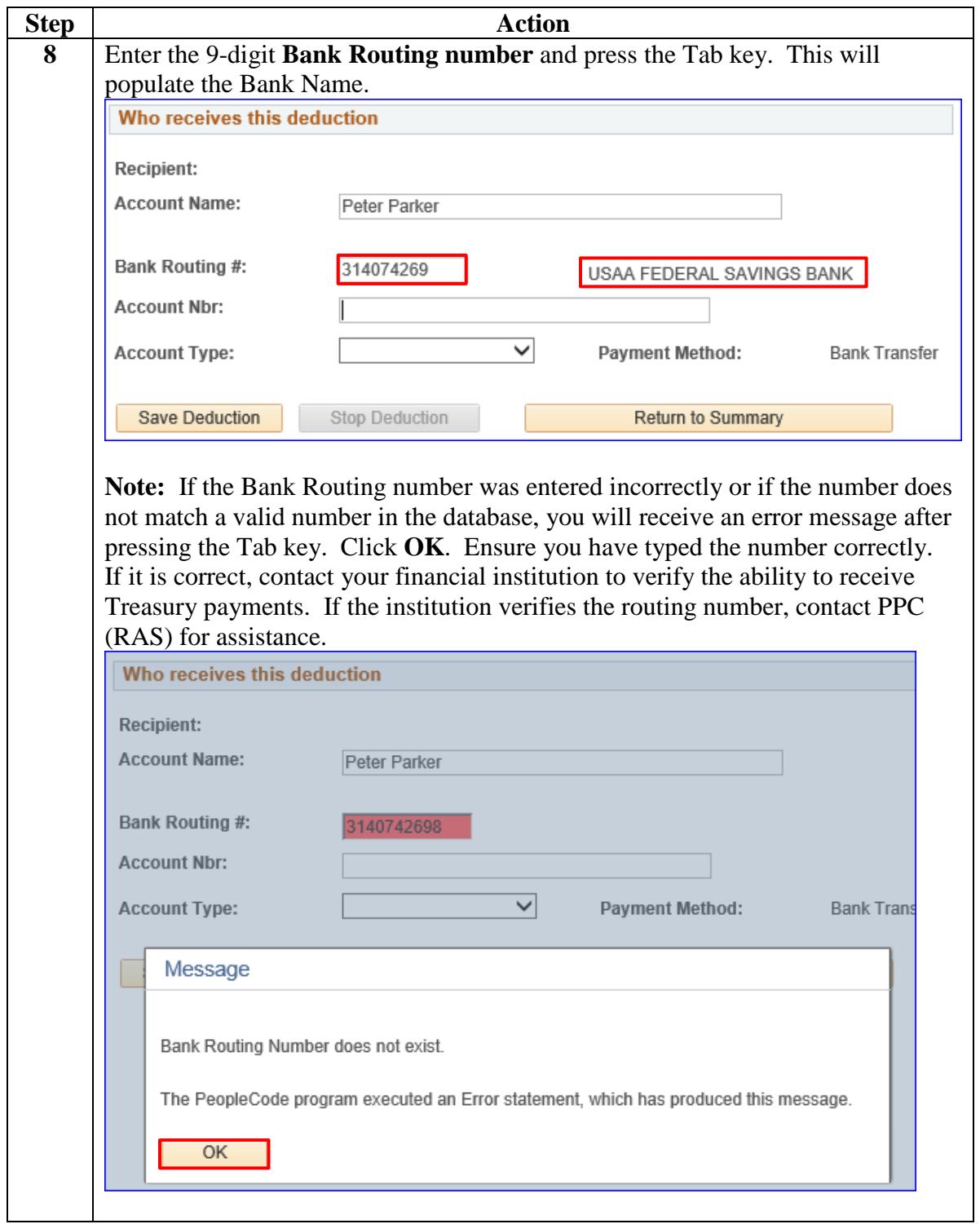

**Procedures**,

continued

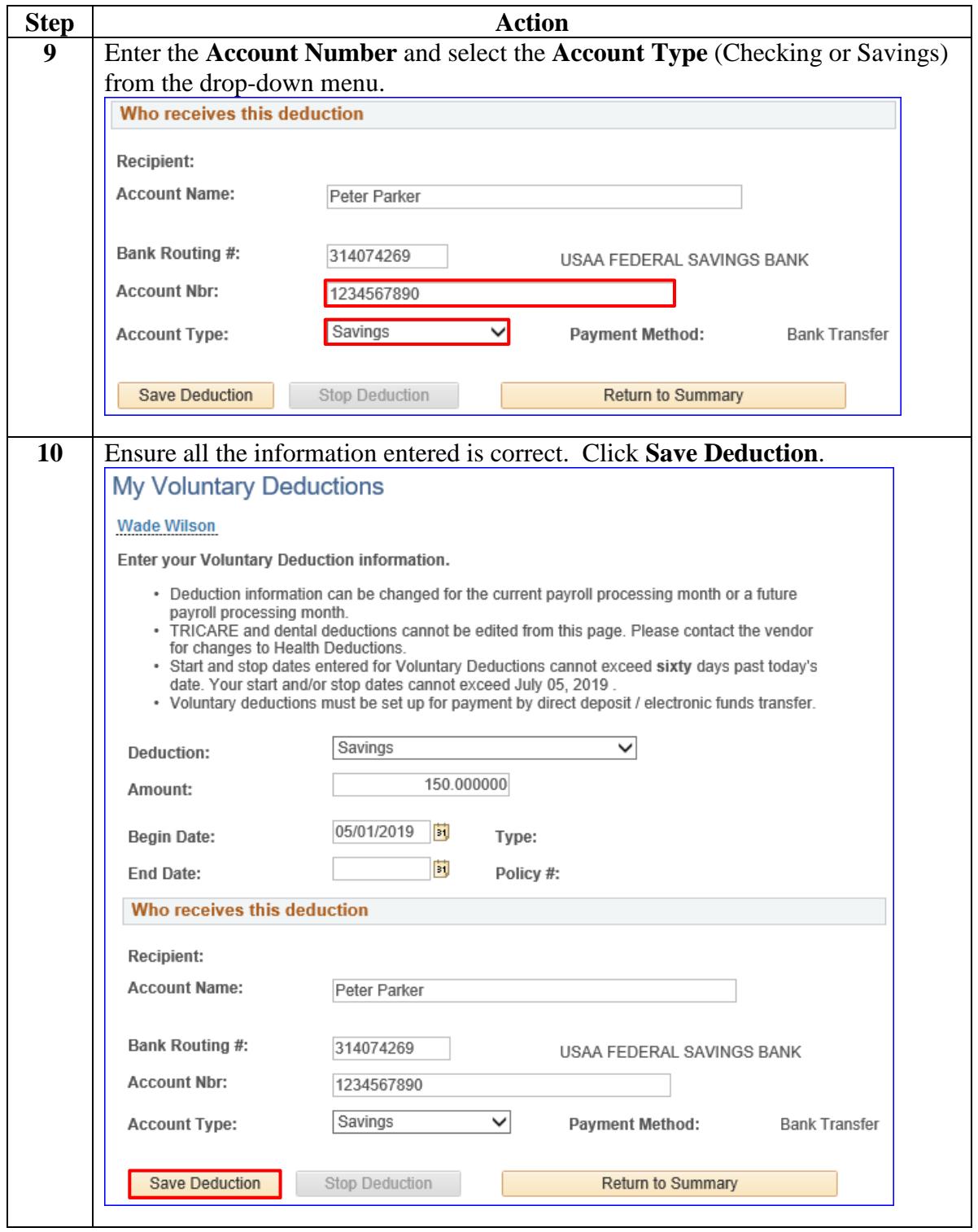

**Procedures**,

continued

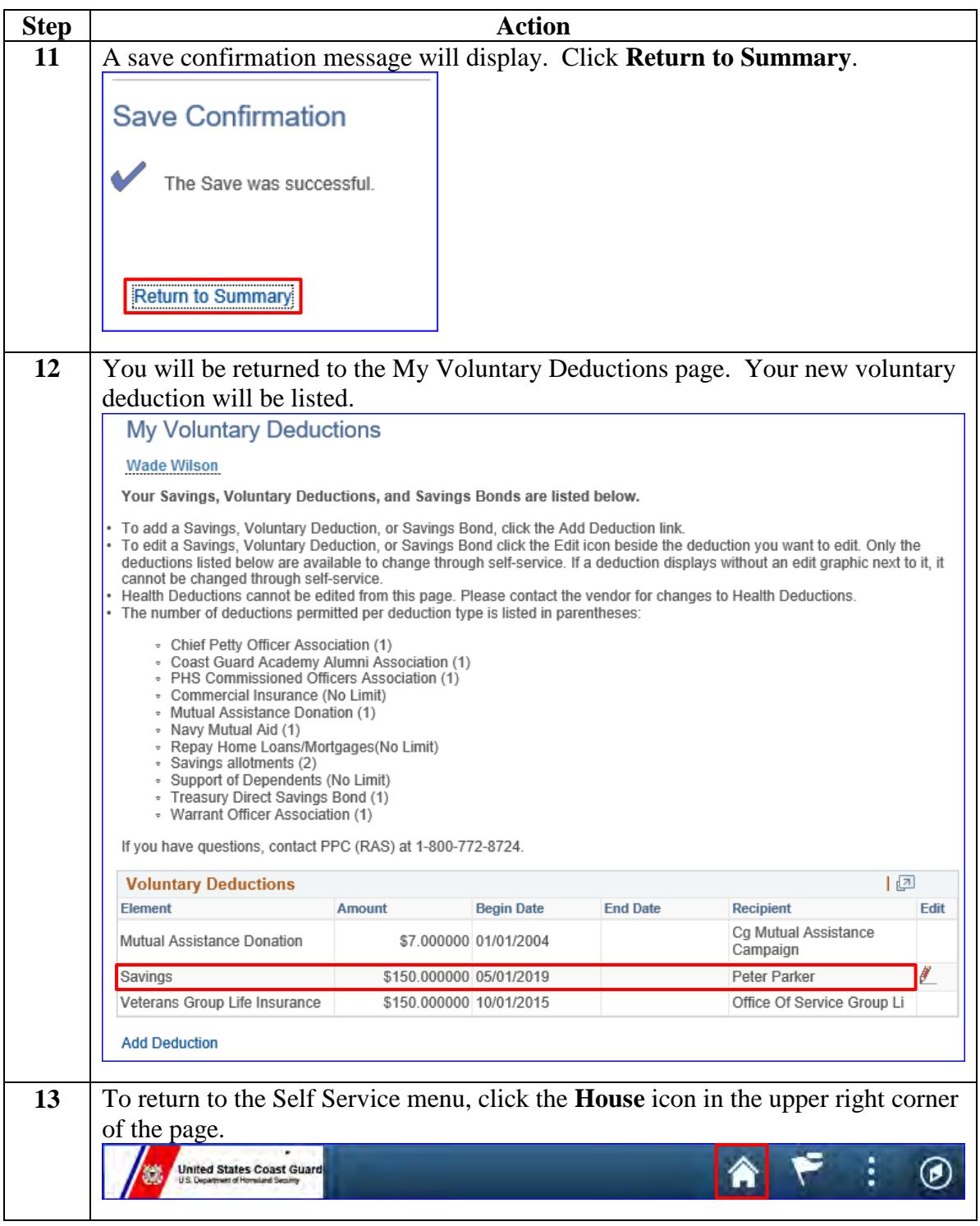

## <span id="page-13-0"></span>**Changing a Voluntary Deduction (Allotment)**

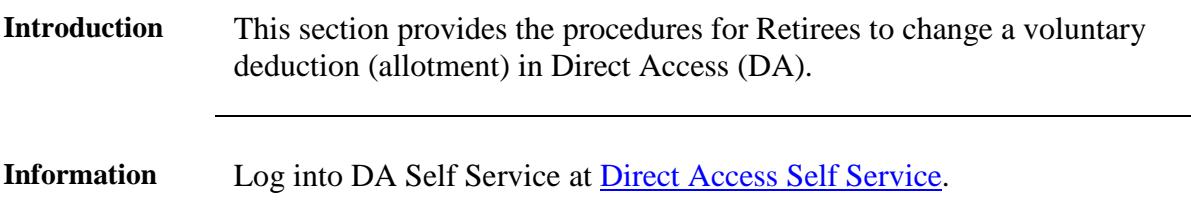

#### **Procedures** See below.

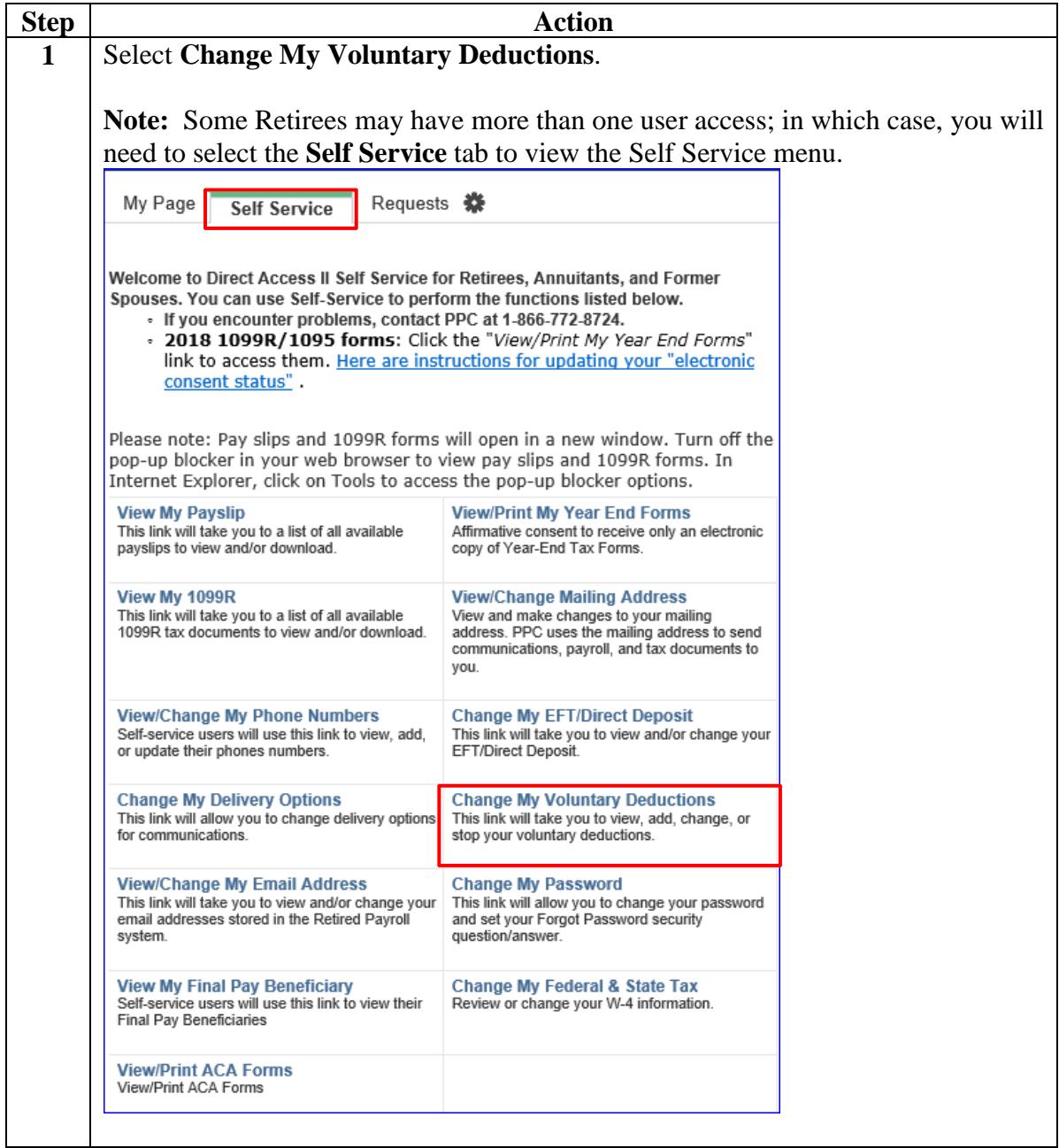

**Procedures**,

continued

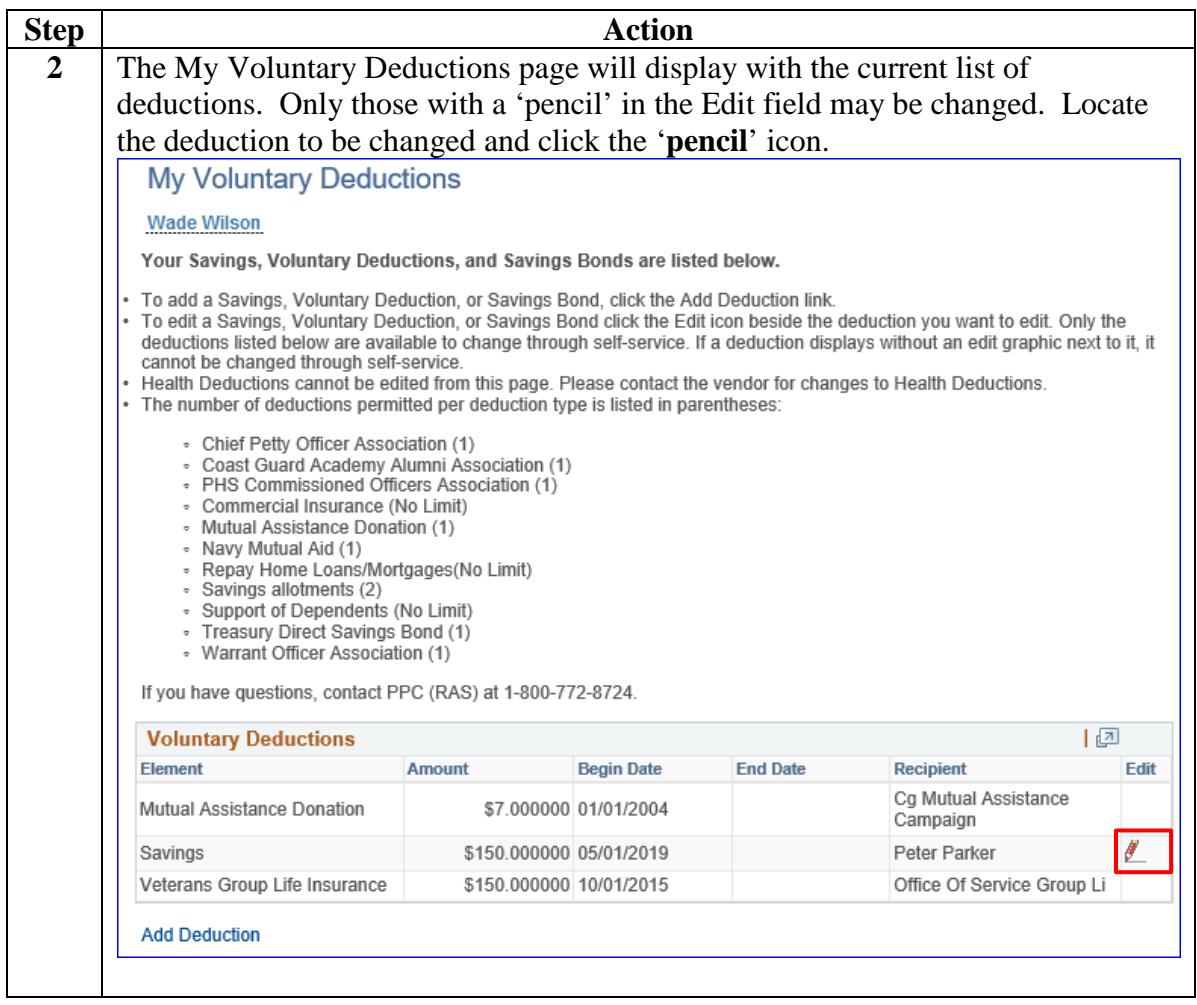

**Procedures**,

continued

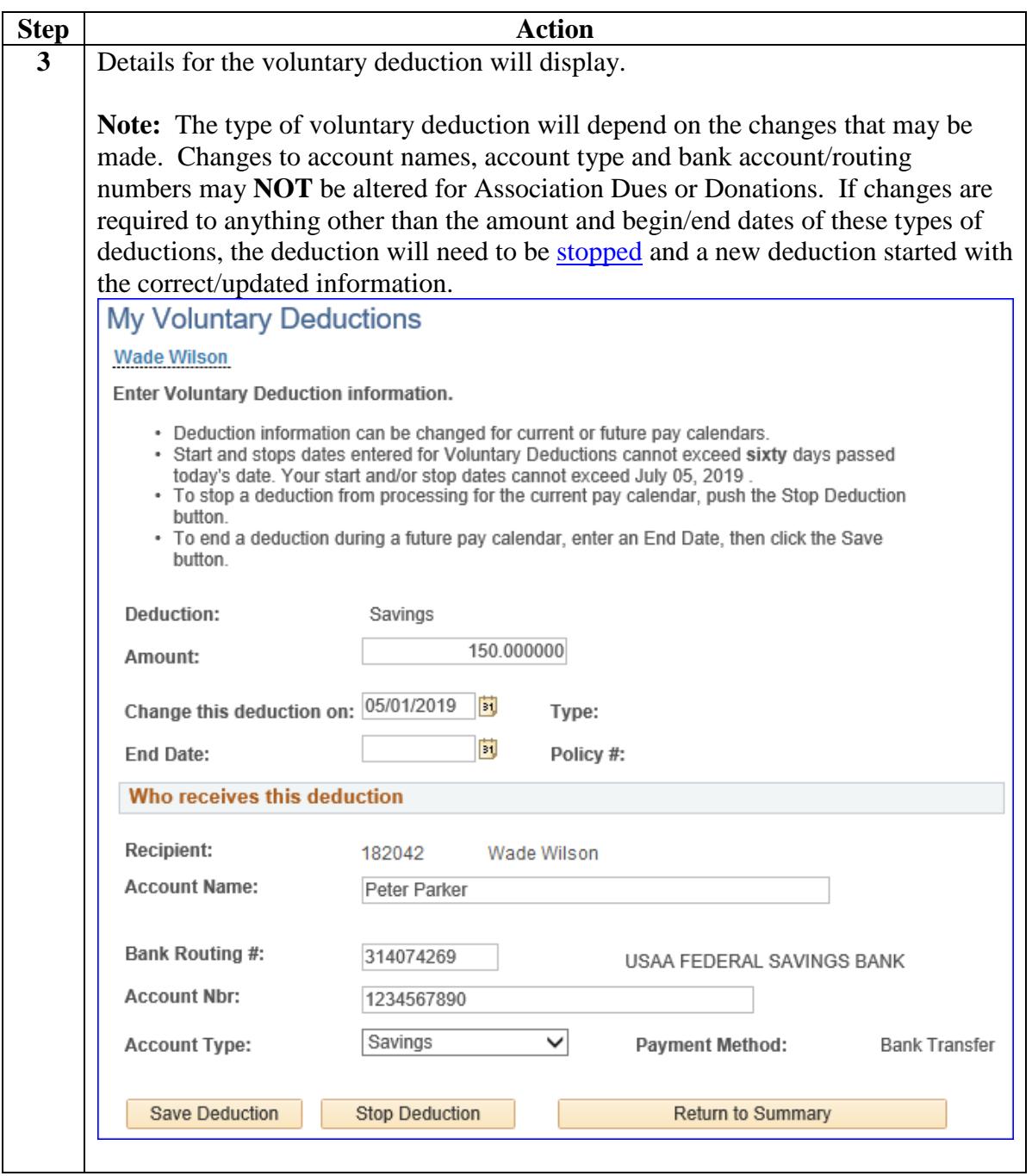

**Procedures**,

continued

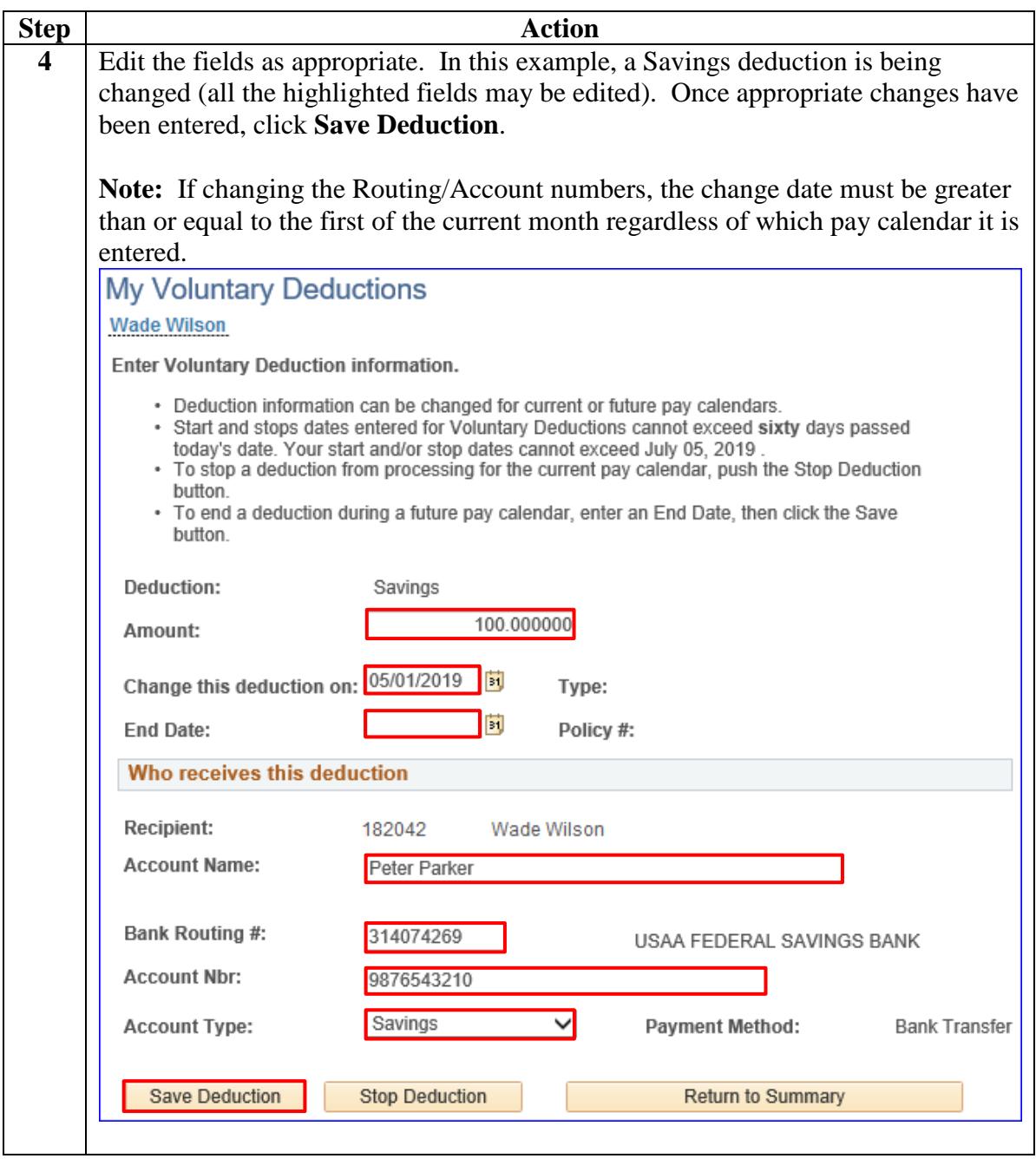

**Procedures**,

continued

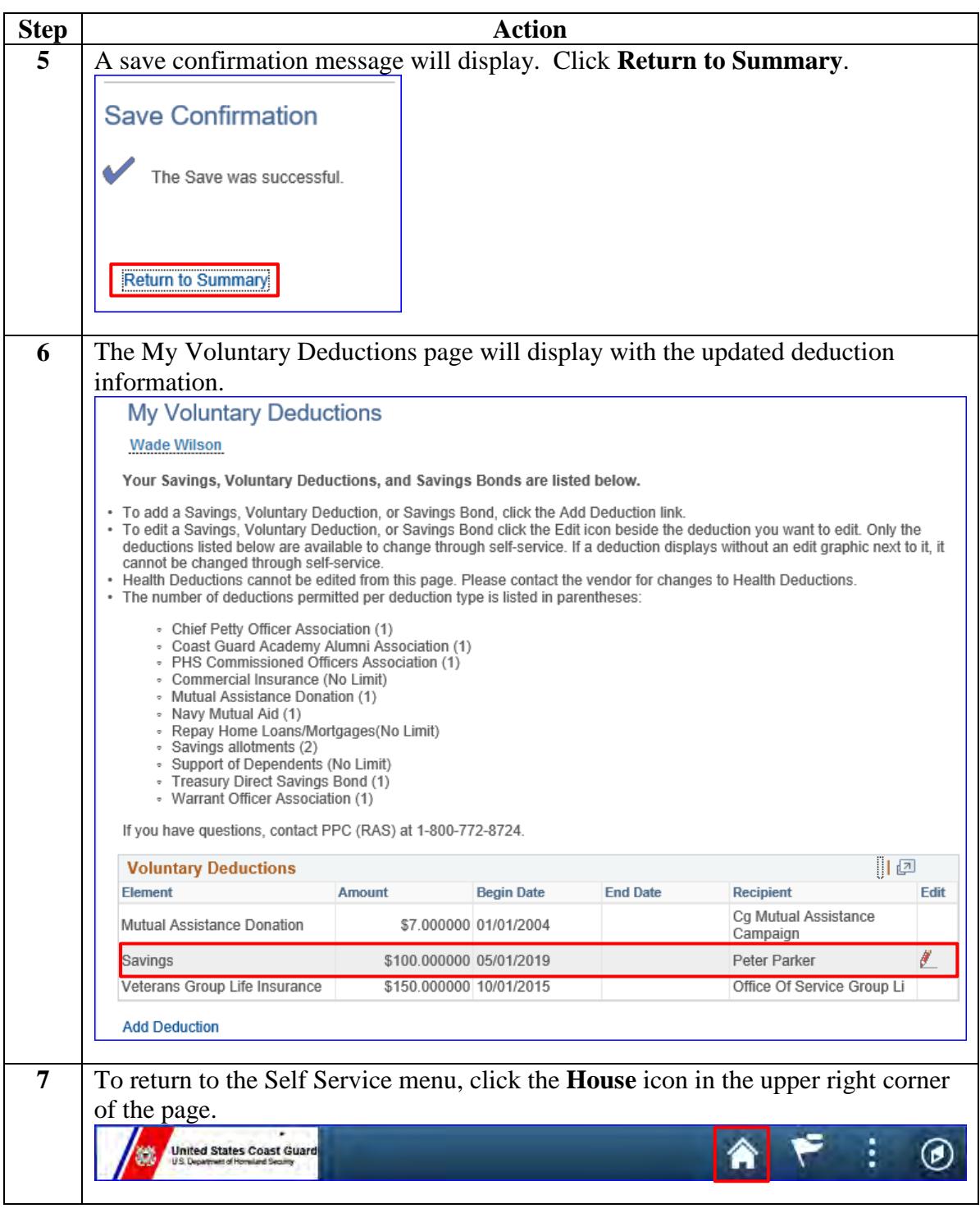

## <span id="page-18-0"></span>**Stopping a Voluntary Deduction (Allotment)**

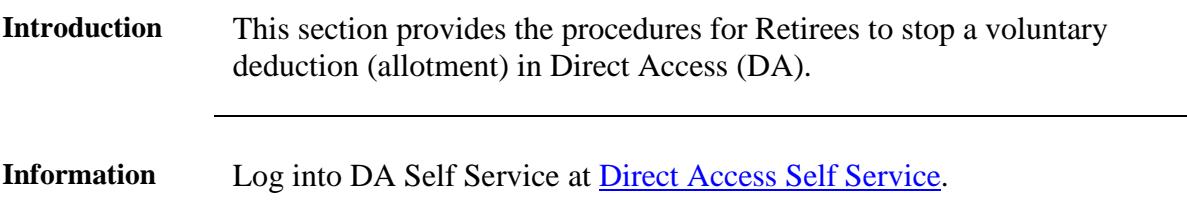

#### **Procedures** See below.

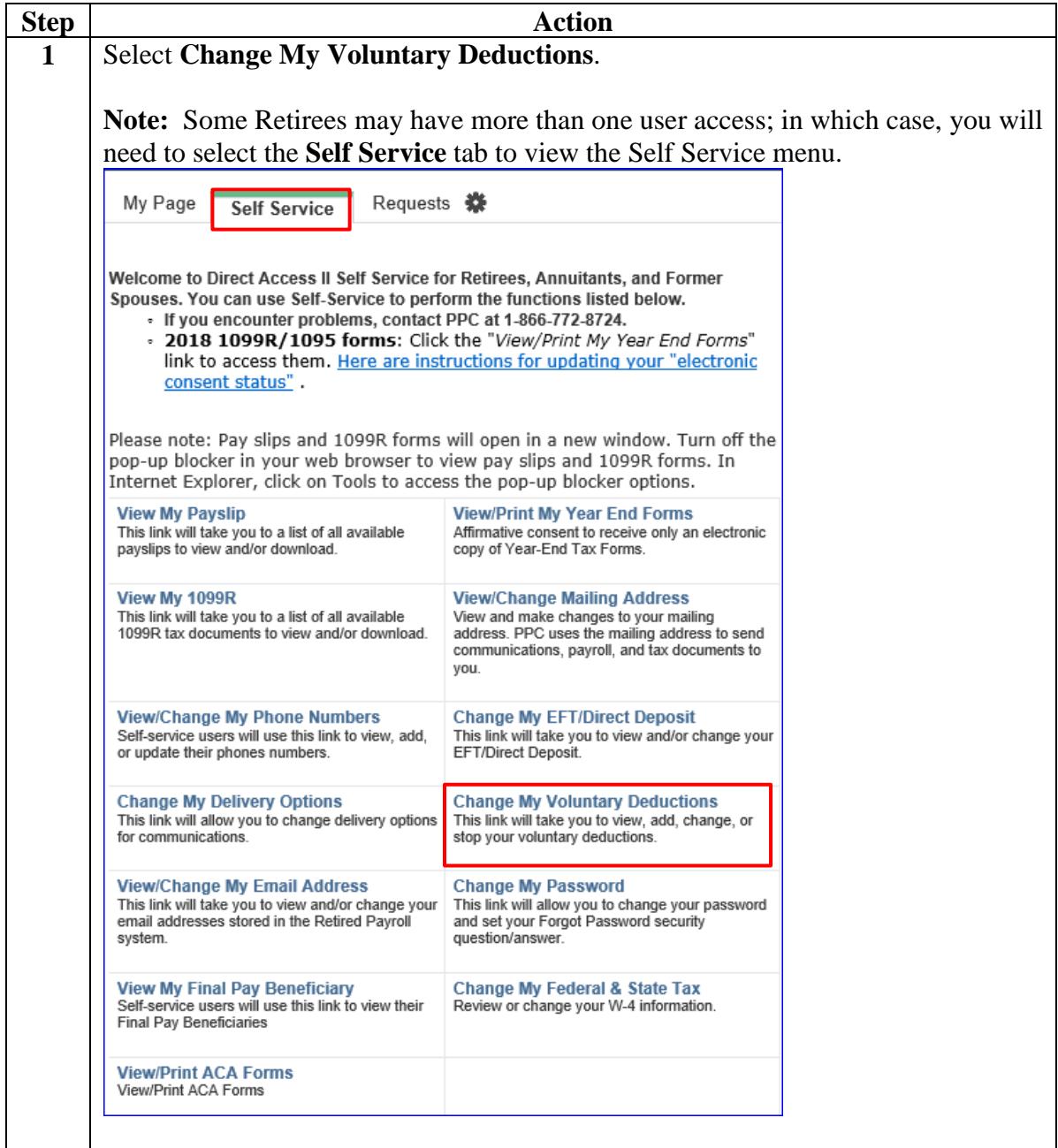

**Procedures**,

continued

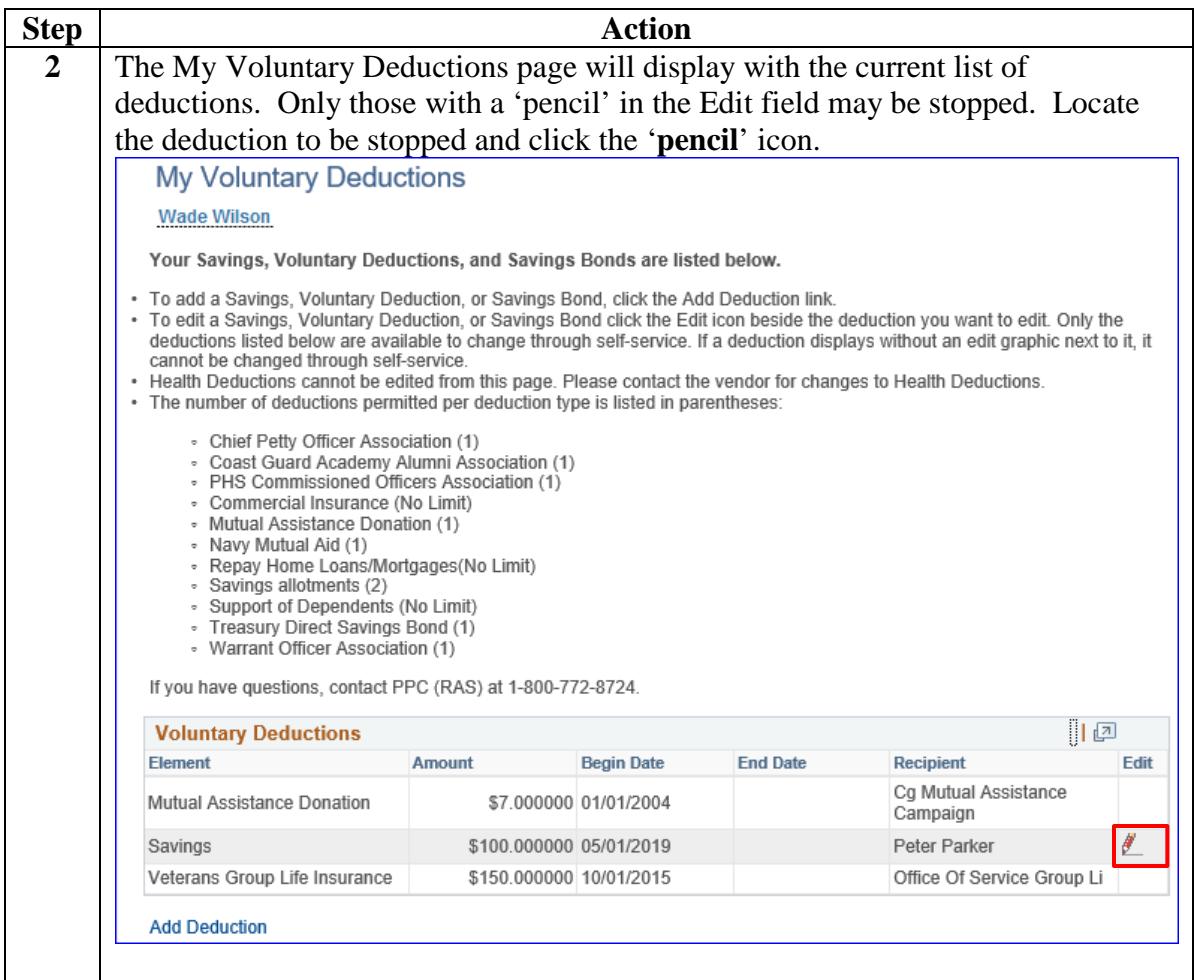

**Procedures**,

continued

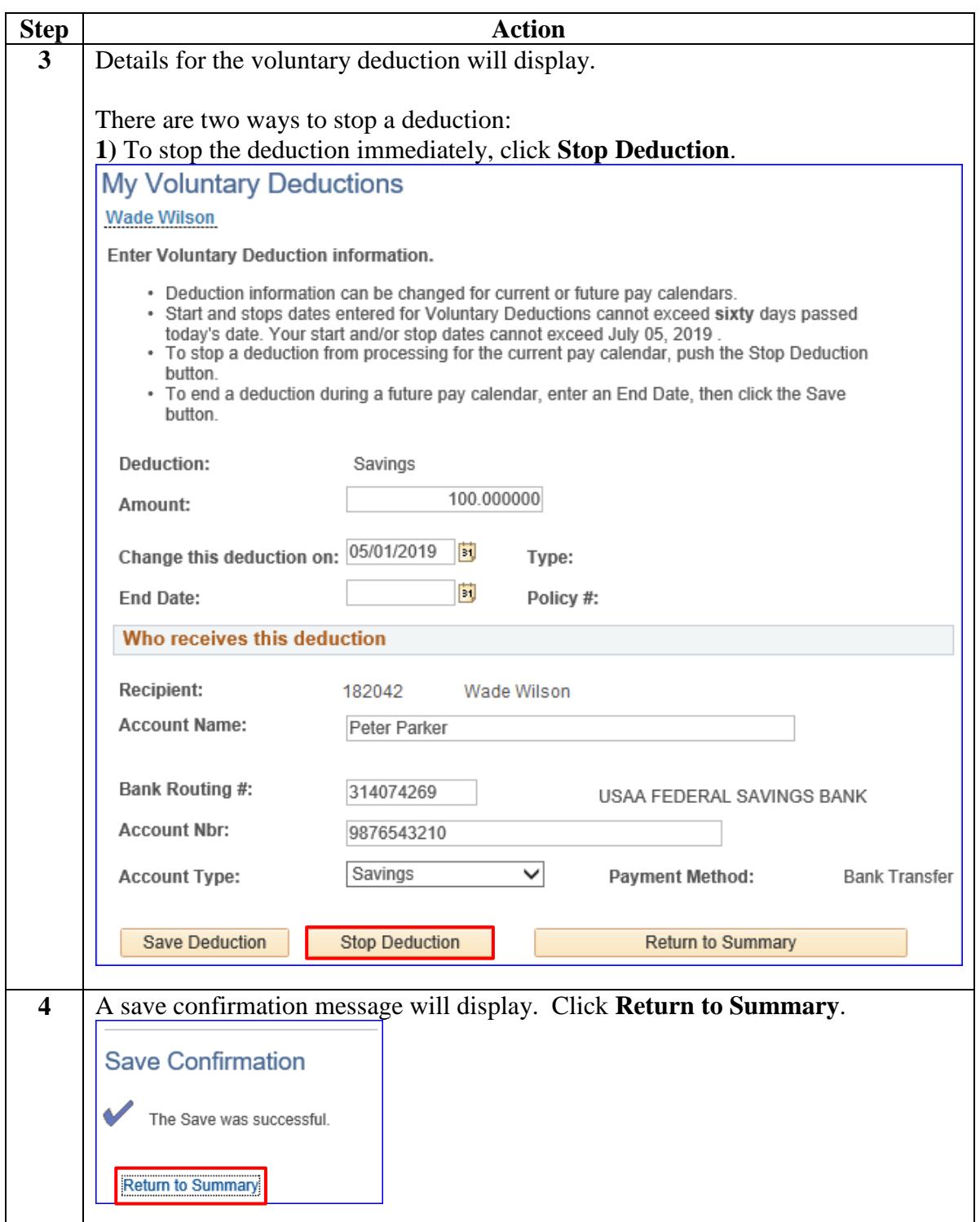

**Procedures**,

continued

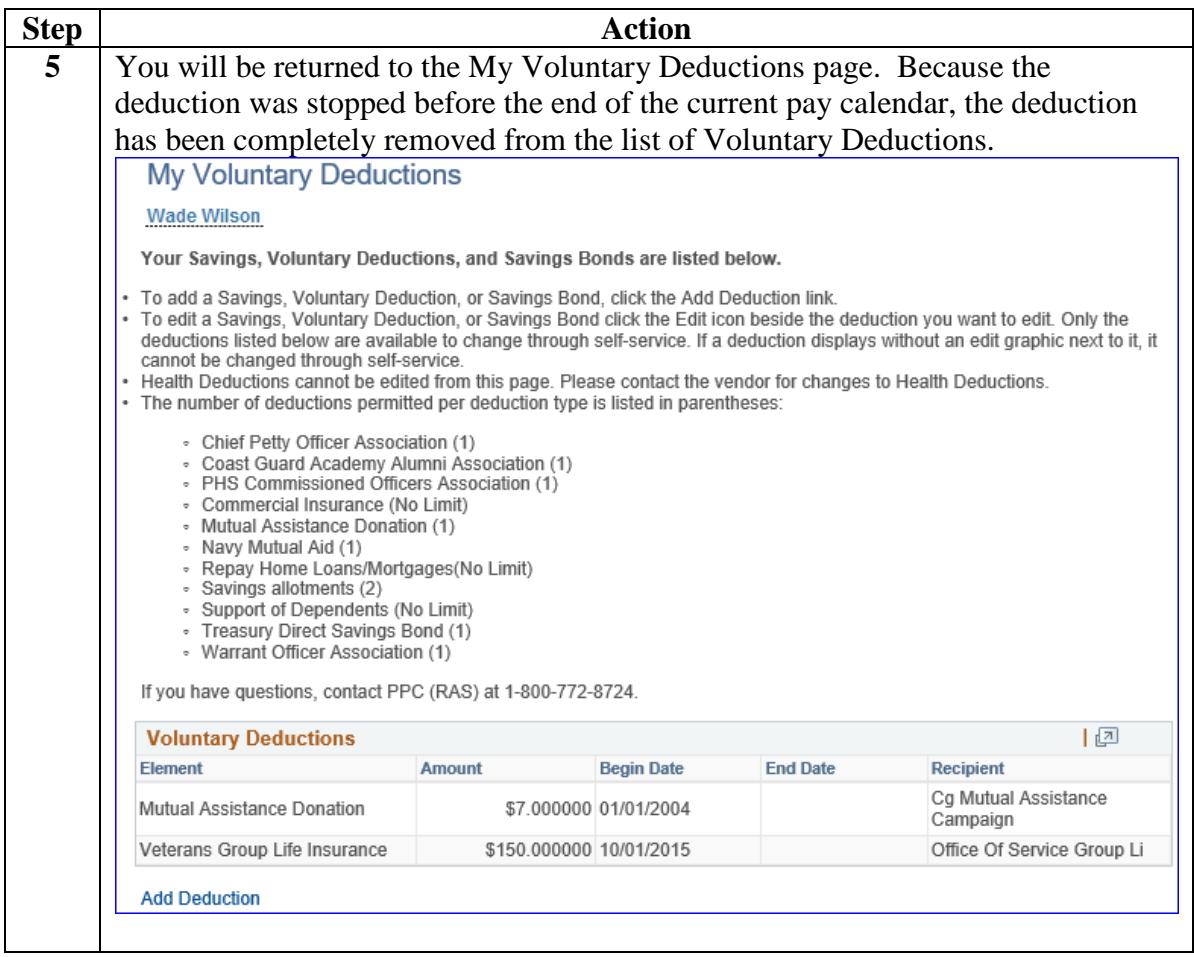

**Procedures**,

continued

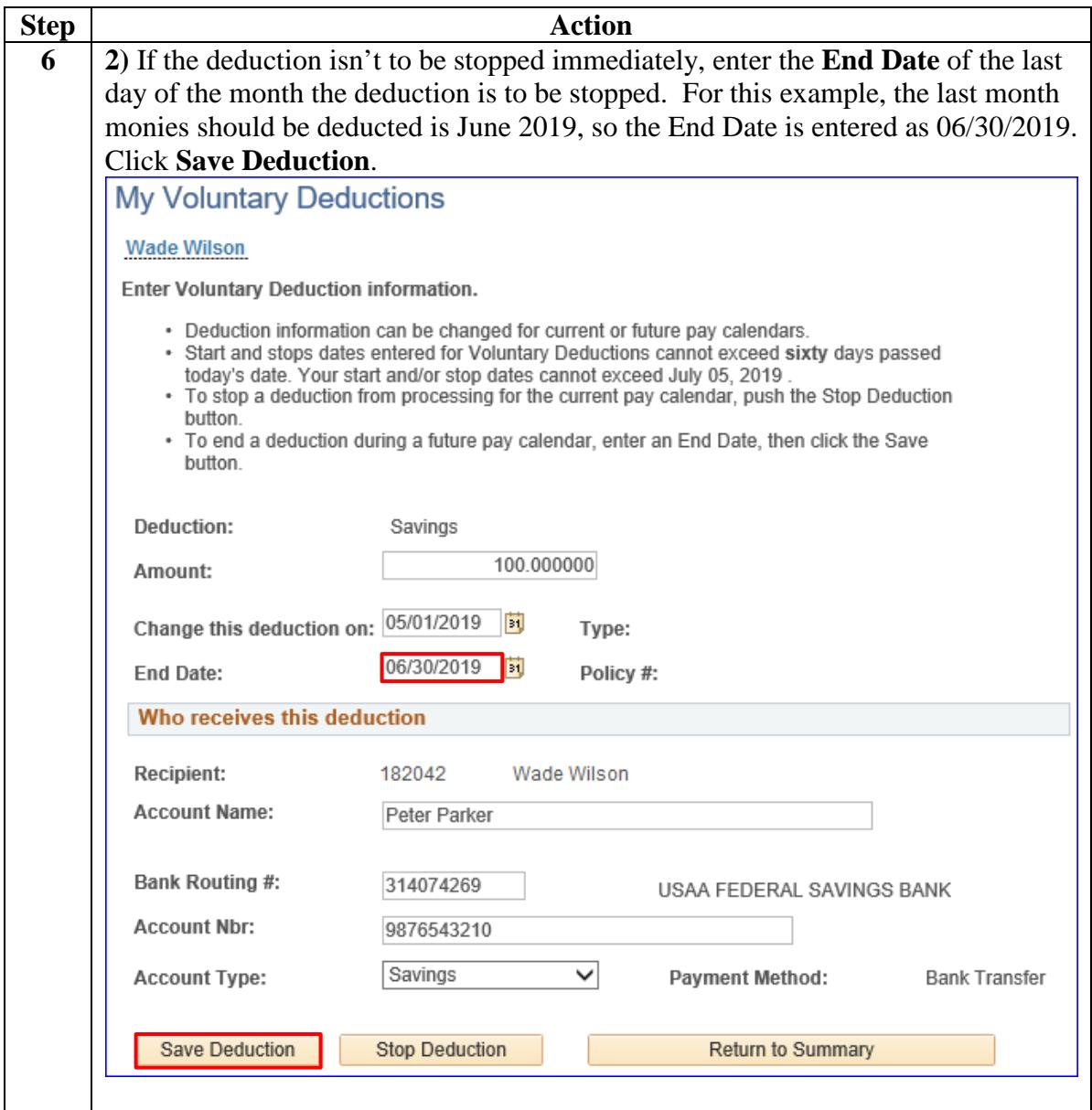

**Procedures**,

continued

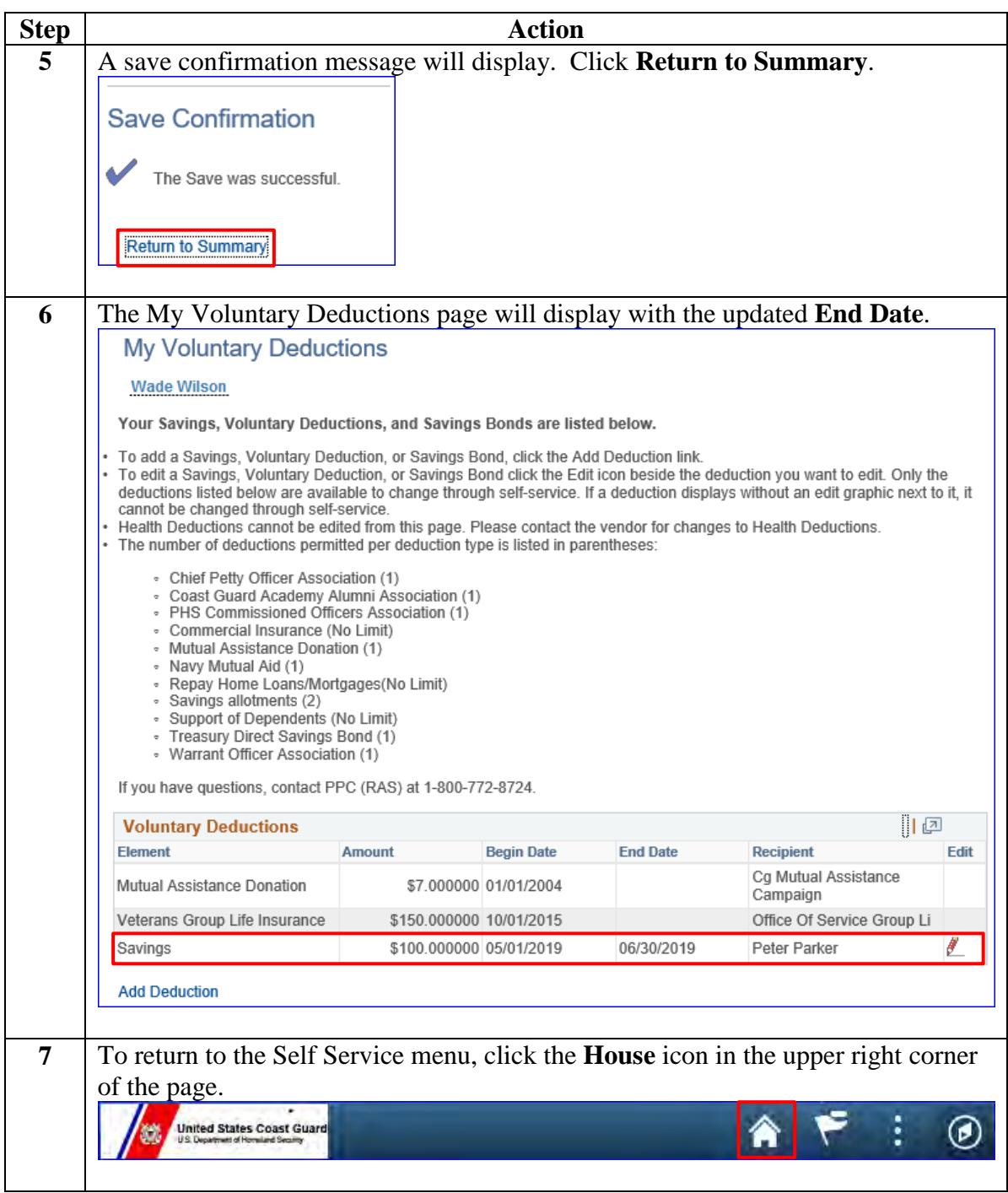